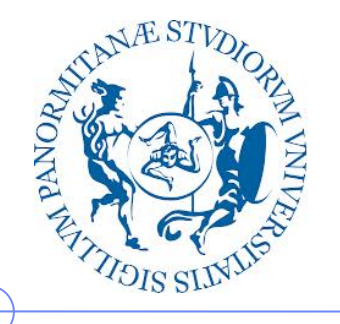

**Università degli Studi di Palermo**

**Dipartimento di Ingegneria Chimica, Gestionale, Informatica, Meccanica**

# **Informatica per la Storia dell'Arte**

Anno Accademico 2014/2015

Docente: ing. Salvatore Sorce

**Rappresentazione delle informazioni**

III parte: immagini

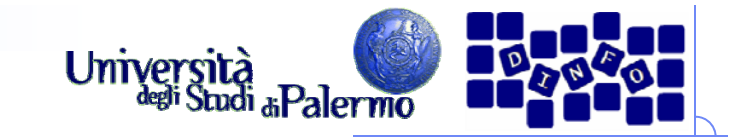

# **Sull'uso dell'e-mail…**

- **SUBJECT**:<testo significativo>
- Testo chiaro e conciso
- Usare l'italiano \*esteso\* e grammaticalmente corretto
- Inserire i dati utili per ottenere l'informazione desiderata
- **Firmare** sempre il messaggio
	- In mancanza di **subject** e di **firma**, il messaggio rimarrà **senza risposta!!**
- Altri dettagli nella **sezione F.A.Q.** del mio sito

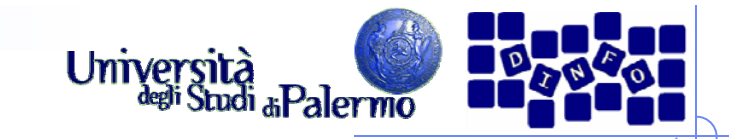

#### **Notizie**

Docente:

```
Ing. Salvatore Sorce, Ph.D.
salvatore.sorce@unipa.it, 09123862609
```
Lezioni:Lunedì, 14-17, aula Multimediale A del Polo Didattico

Ricevimento:Lunedì, 11-12, @ ex-Dip. Ing. Nucleare, edificio 6, II piano Dopo il corso: per appuntamento

Sito web:http://www.unipa.it/sorce (LEGGERE LA SEZIONE F.A.Q.)

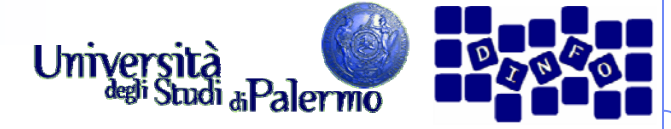

# **Immagini digitali - categorie**

- > Immagini reali: acquisite da una scena reale mediante telecamera, scanner, fotocamera, …
- Immagini artificiali o di sintesi: generate all'interno del calcolatore
	- Non necessariamente oggetti reali
	- Possono simulare scene reali
- Immagini miste: ottenute da combinazioni tra componenti reali e sintetiche

**Esempi**

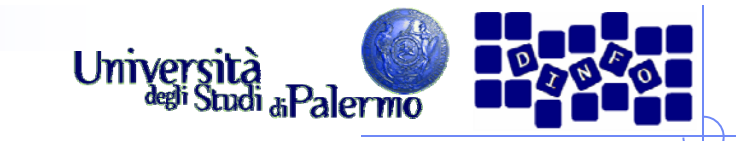

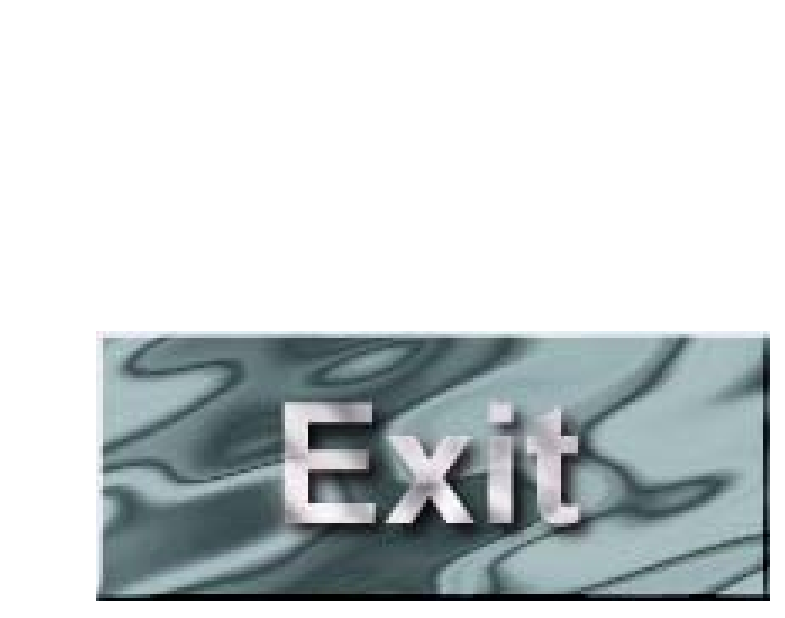

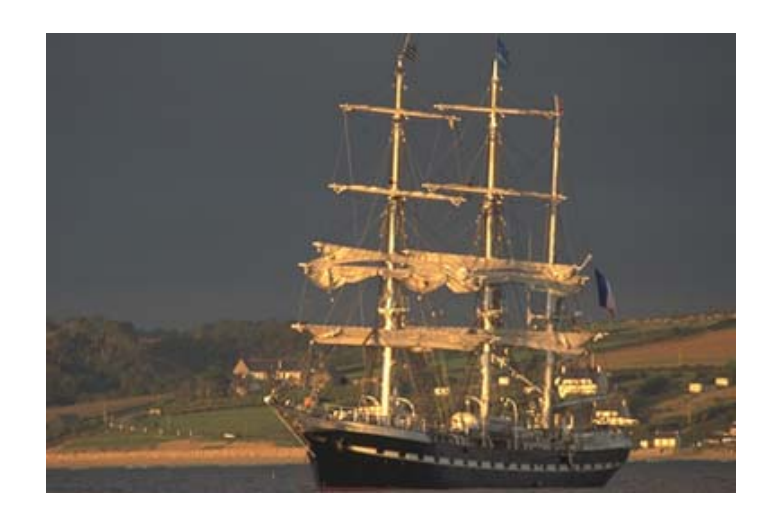

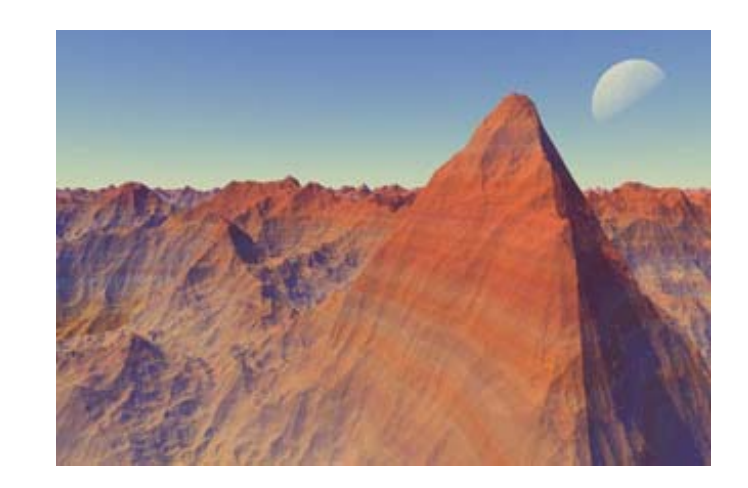

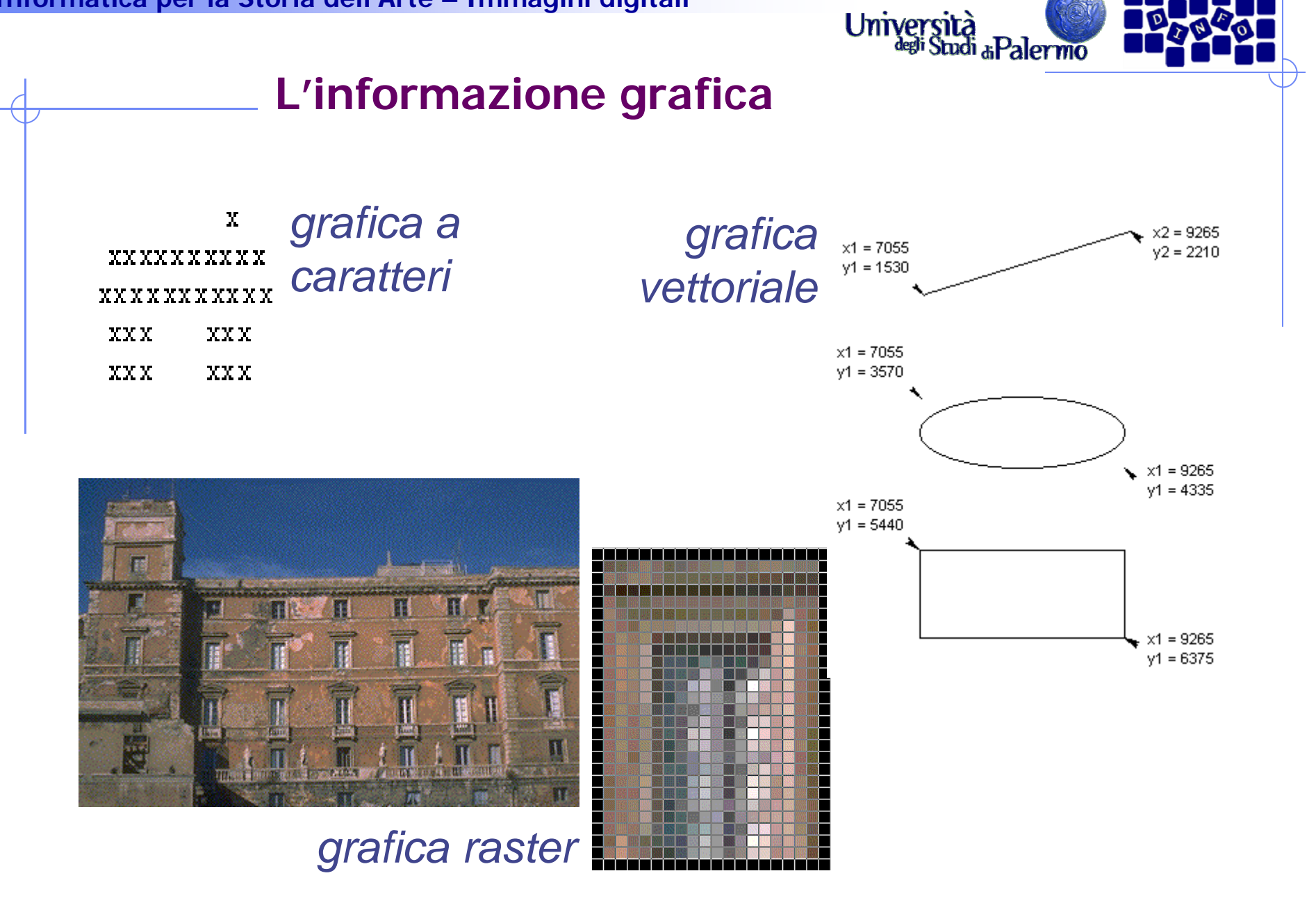

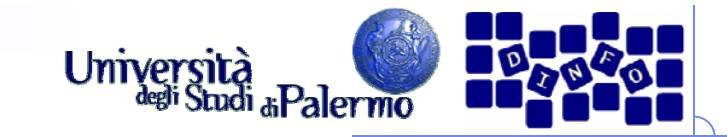

### **I "punti" dell'immagine**

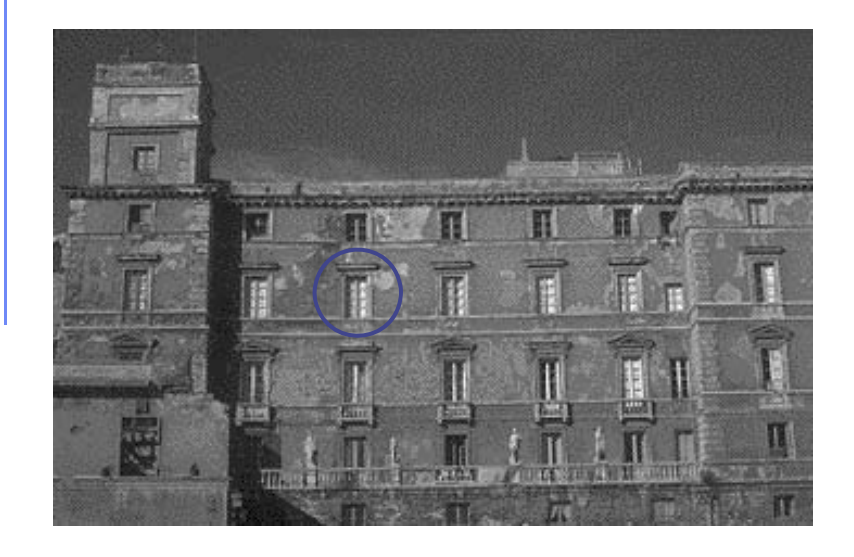

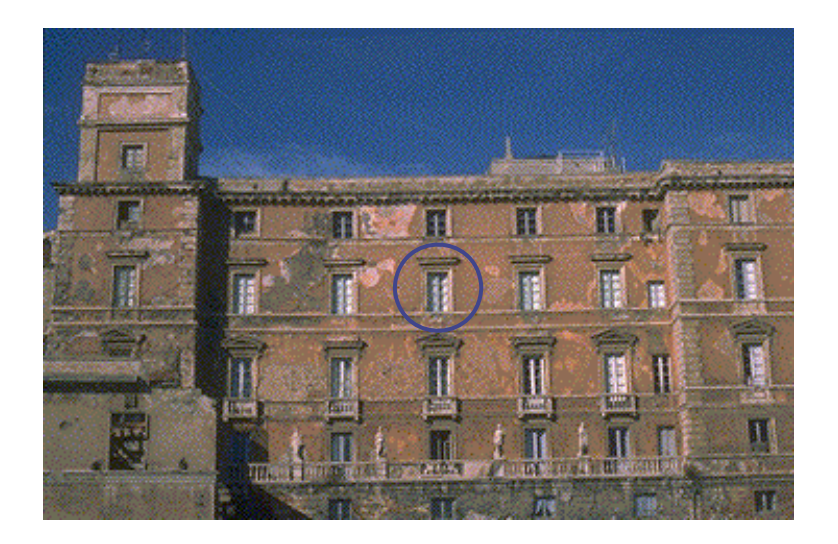

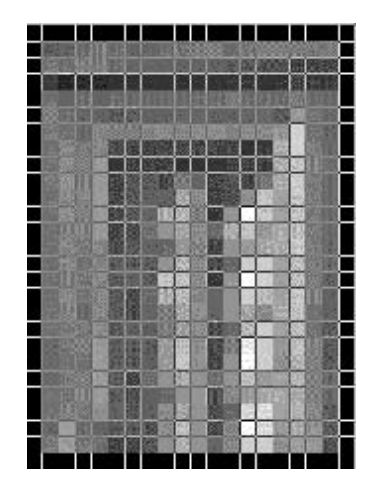

Ogni punto dell'immagine è caratterizzato da intensitàluminosa e "colore"

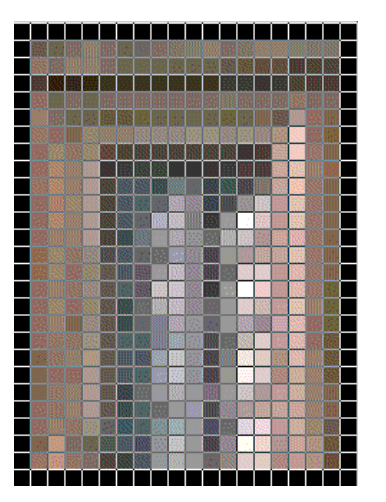

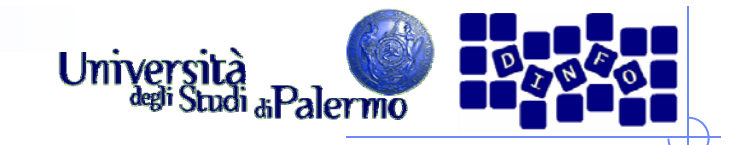

## **Digitalizzazione**

- L'immagine deve essere tradotta in un insieme di numeri
- $\triangleright$  Due fasi
	- Campionamento spaziale
	- **Quantizzazione**

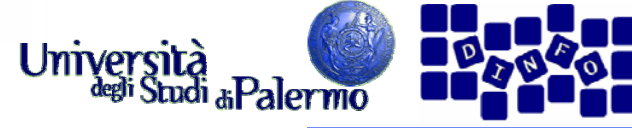

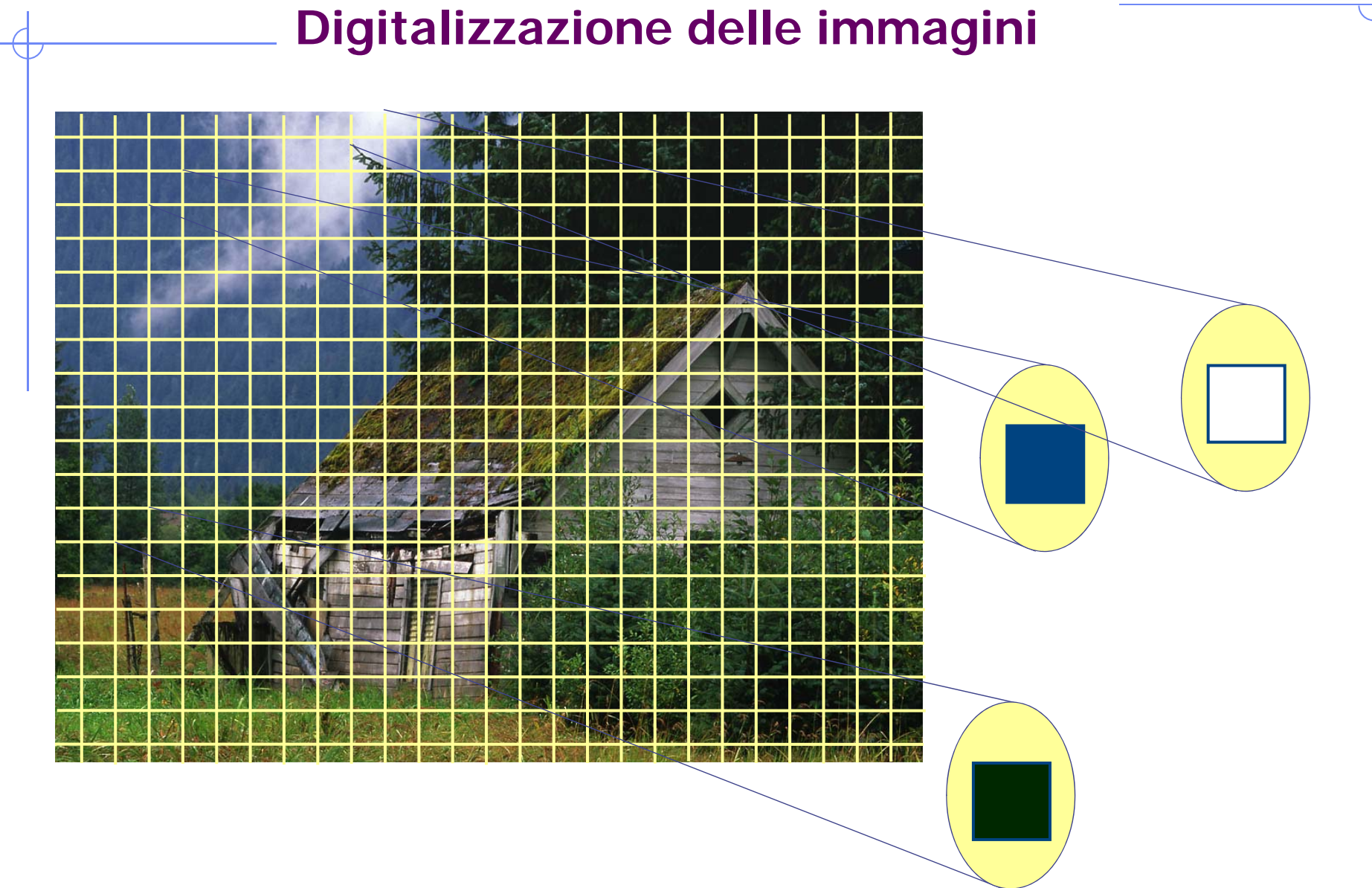

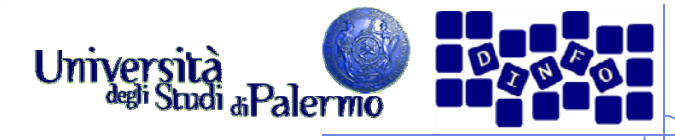

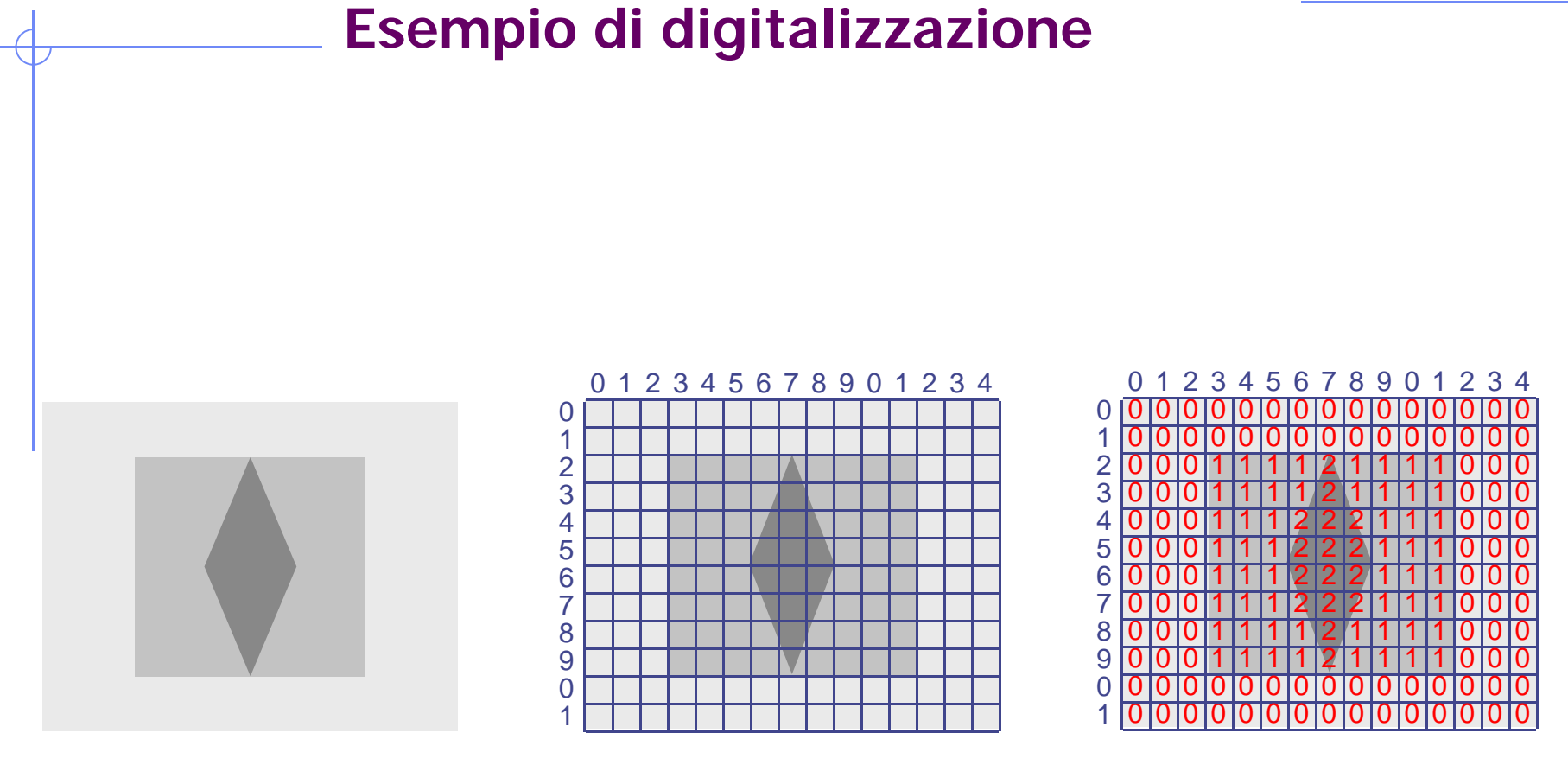

**Campionamento** 15 x 12

**Quantizzazione** 3 valori {0,1,2}

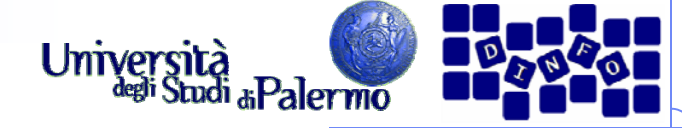

#### **Esempio di digitalizzazione: NOTA BENE**

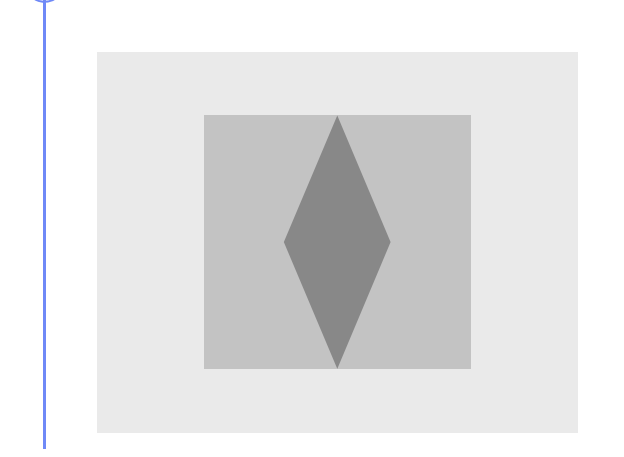

Immagine originale

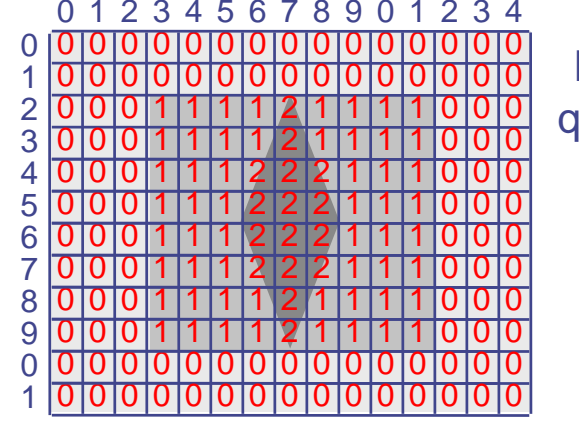

Immagine quantizzata

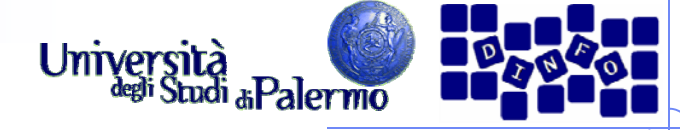

#### **Esempio di digitalizzazione: NOTA BENE**

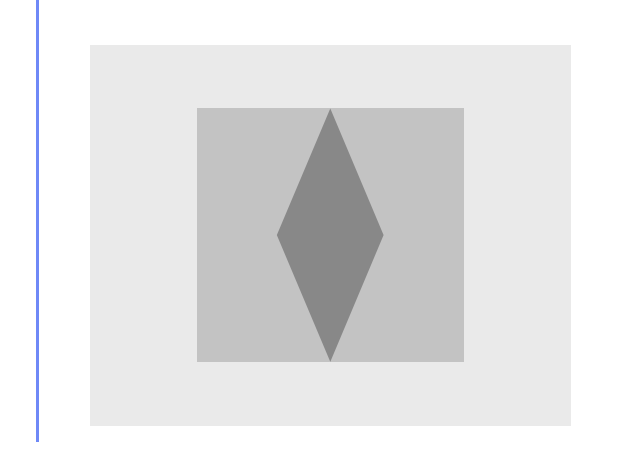

Immagine originale

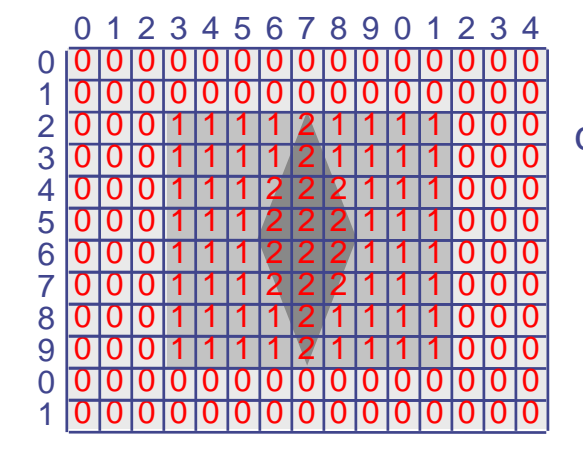

Immagine quantizzata

 000000000000000 000111121111000 0 00000000 0000 0 0 0 00000000 0 0 0 11 2 1 11 1 0001 0 1 0 0 11 2 2 11 21 0001 0 0 0 11 2 2 1 211 0 0 0 11 2 2 21 1 1 0001 0 0 0 11 2 2 1 2 11 0001 0 0 0 11 2 1 111 1 0 0 0 11 2 1 111 1 0 0 **Bitmap**

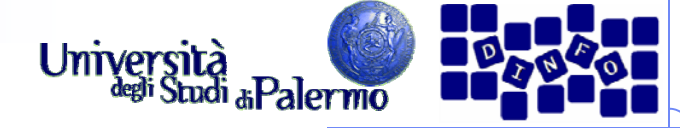

#### **Esempio di digitalizzazione: NOTA BENE** 1∏1 1 1 1 2  $\Omega$ Immagine quantizzata Immagine originale

 000000000000000000 **1 1 1 1 2 1** 111000 0 00000000 0000 0 0 0 00000000 0 0 0 11 2 1 11 1 0001 0 1 0 0 11 2 2 11 21 0001 0 0 0 11 2 2 1 211 0 0 0 11 2 2 21 1 1 0001 0 0 0 11 2 2 1 2 11 0001 0 0 0 11 2 1 111 1 0 0 0 11 2 1 111 1 0 0 **Bitmap**

(In realtà: 00 00 00 00 00 00 … **01 01 01 01 10 01** 01 01 01 00 00 …)

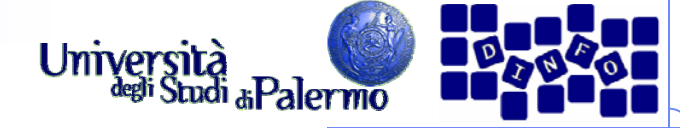

#### **Esempio di digitalizzazione: NOTA BENE** Immagine Immagine

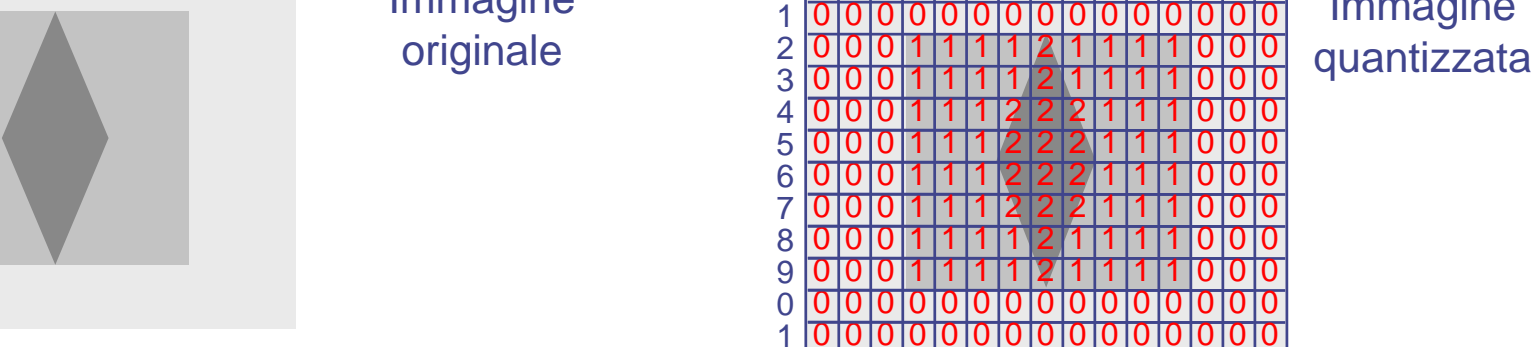

 000000000000000000 **1 1 1 1 2 1** 111000 0 00000000 0000 0 0 0 00000000 0 0 0 11 2 1 11 1 0001 0 1 0 0 11 2 2 11 21 0001 0 0 0 11 2 2 1 211 0 0 0 11 2 2 21 1 1 0001 0 0 0 11 2 2 1 2 11 0001 0 0 0 11 2 1 111 1 0 0 0 11 2 1 111 1 0 0 **Bitmap**

(In realtà: 00 00 00 00 00 00 … **01 01 01 01 10 01** 01 01 01 00 00 …)

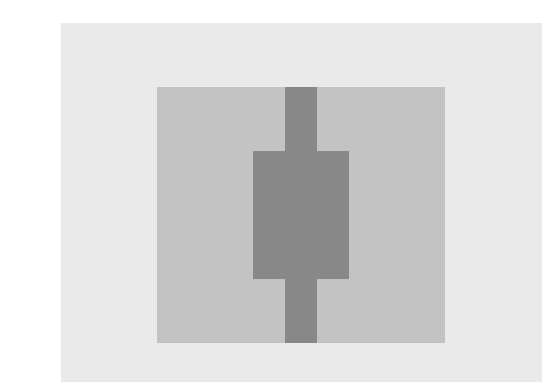

**Rendering (15 x 12)**

Facoltà di Lettere e Filosofia

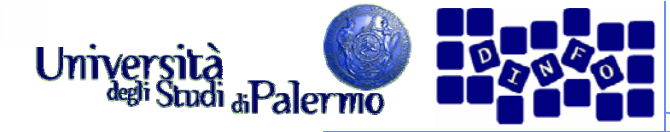

#### **Campionamento spaziale**

- Suddivisione della superficie dell'immagine in un determinato numero di rettangoli
- $\triangleright$  Pixel = picture element
- $\triangleright$  Pixel (x,y)
	- x = numero colonna (orizzontale)
	- y = numero linea (verticale)

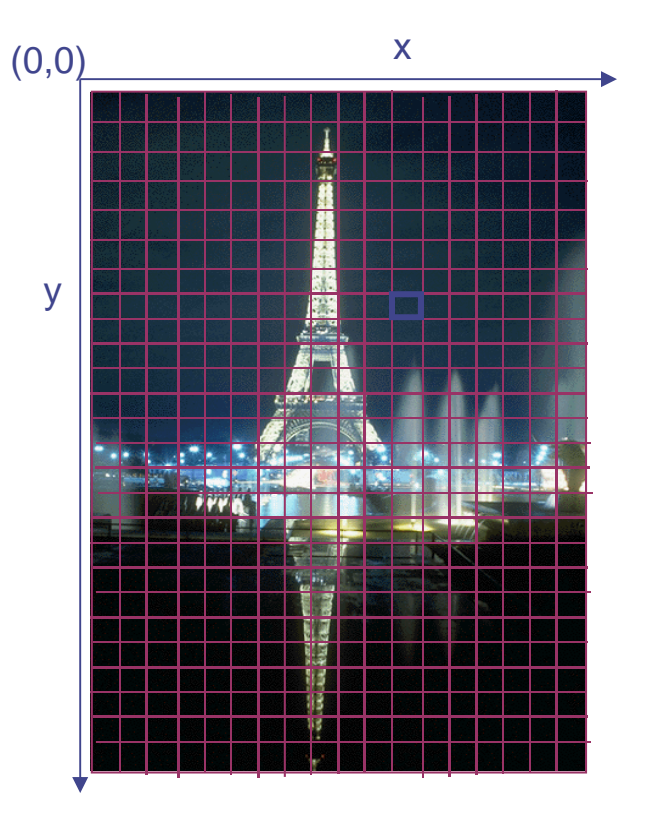

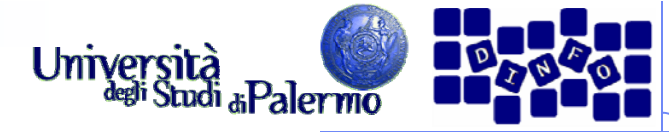

### **Campionamento spaziale**

- Suddivisione della superficie dell'immagine in un determinato numero di rettangoli
- $\triangleright$  Pixel = picture element
- $\triangleright$  Pixel (x,y)
	- x = numero colonna (orizzontale)
	- y = numero linea (verticale)

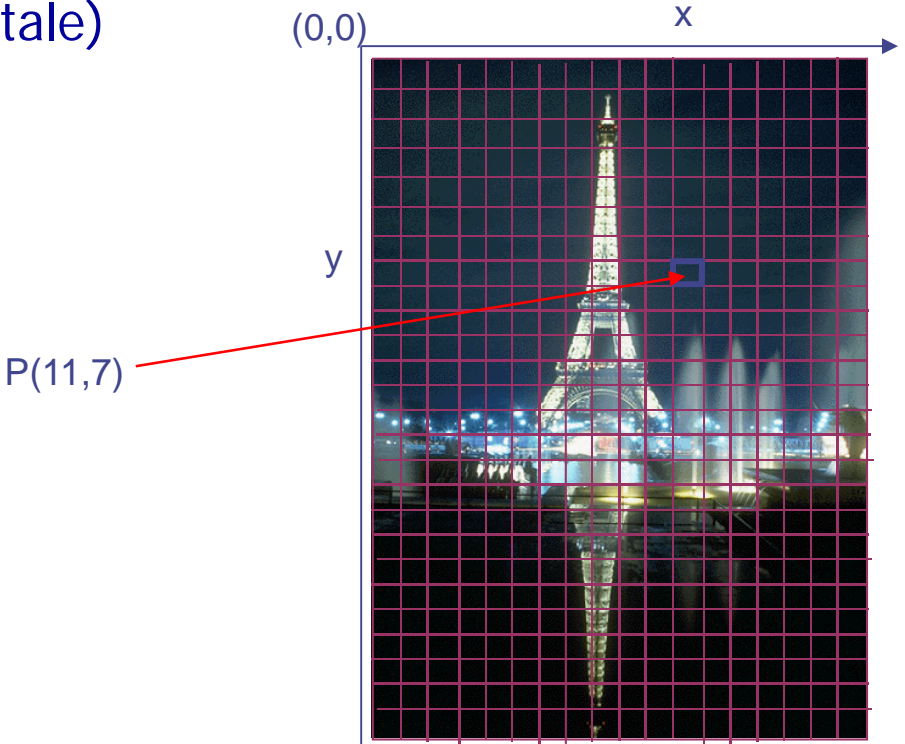

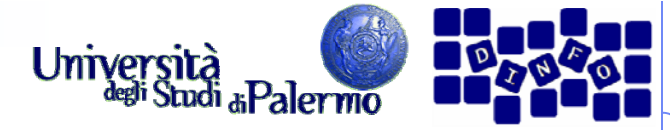

## **Aspect ratio di un'immagine**

 Rapporto tra lato lungo (orizzontale) e lato corto (verticale) dell'immagine

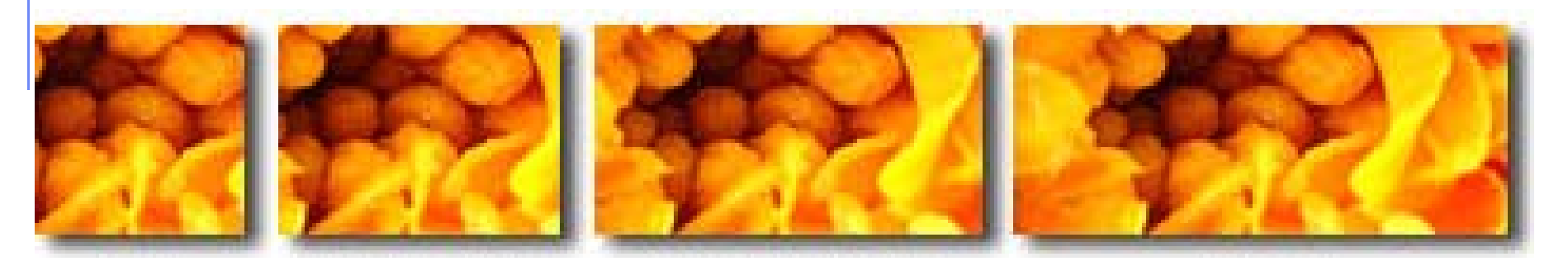

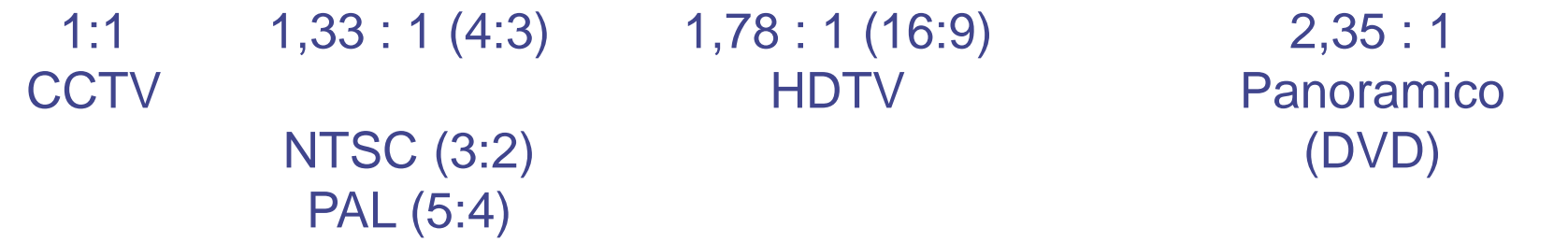

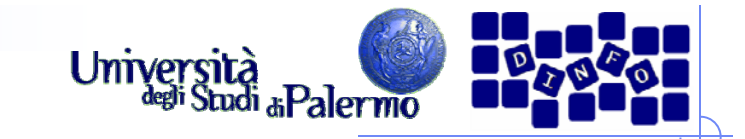

# **Pixel aspect ratio**

- Rapporto larghezza/altezza del pixel
	- pixel rettangolari su alcuni dispositivi
	- pixel 1:1 per elaborazione
- Con differenti PAR, immagini distorte

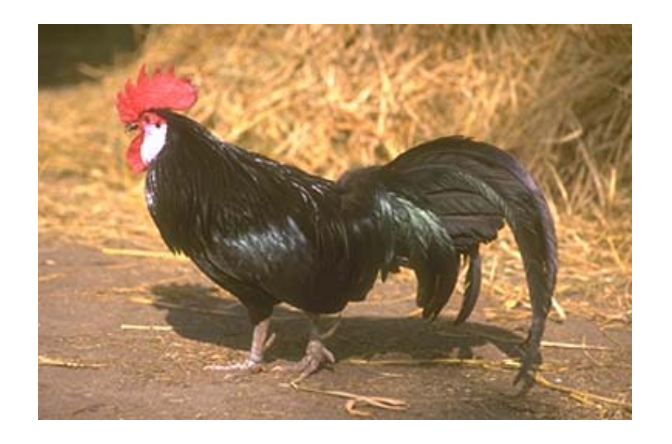

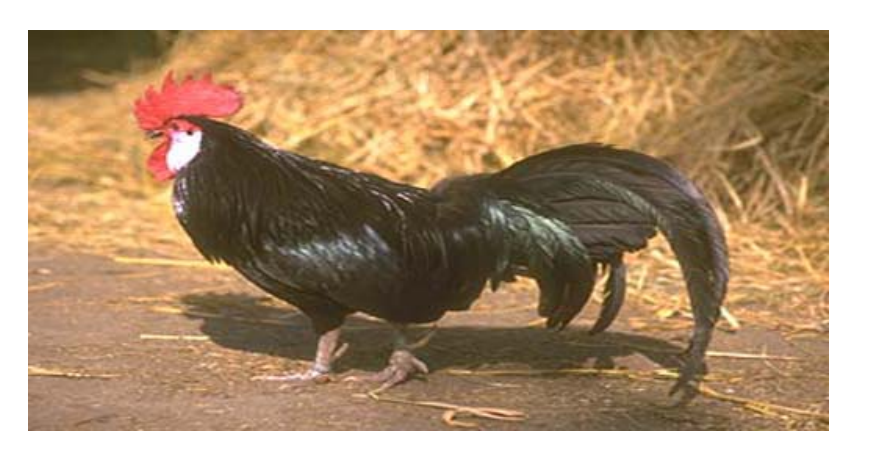

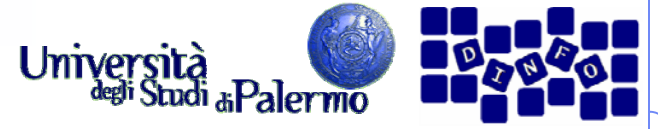

#### **Dimensione/risoluzione delle immagini**

- Altezza e larghezza di un'immagine bitmap sono espresse in numero di pixel
- Dimensioni sullo schermo =
	- dimensioni in pixel dell'immagine +
	- Г grandezza del monitor +
	- impostazione del monitor

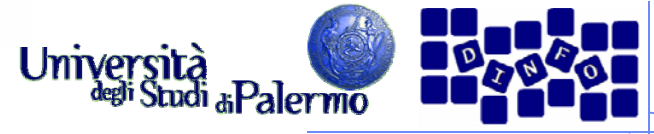

#### **Dimensione delle immagini: esempio**

- $\triangleright$  immagine 800 x 600
- monitor da 15 pollici
- impostazione 800 x 600

 $\blacktriangleright$ riempie tutto lo schermo

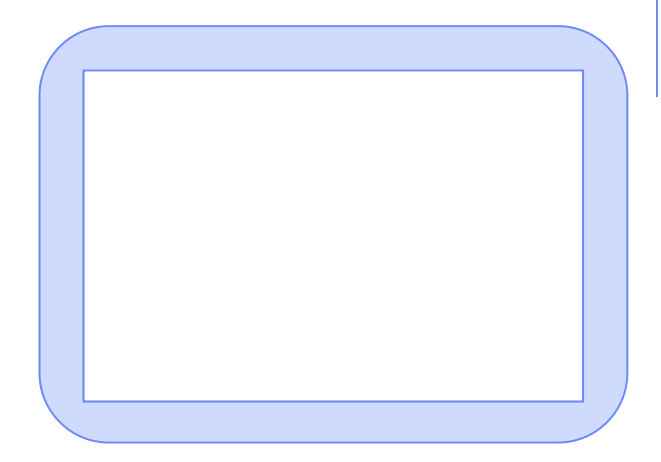

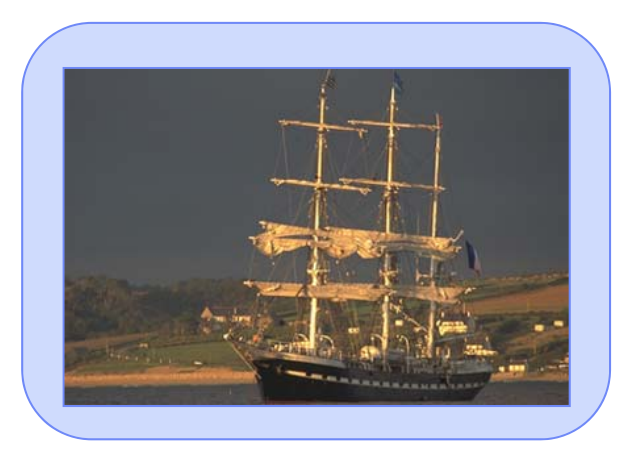

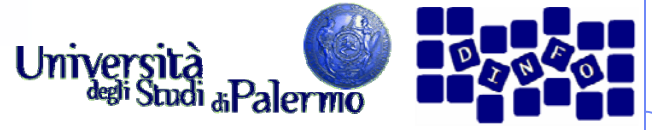

#### **Dimensione delle immagini: esempio**

- $\blacktriangleright$ immagine 800 x 600
- monitor 20 pollici
- impostazione 800 x 600
- $\blacktriangleright$  riempie tutto lo schermo
	- Г singoli pixel dell'immagine più grandi
	- L ogni pixel dell'immagine "copre" più punti del monitor (se il monitor ha una risoluzione nativa maggiore)

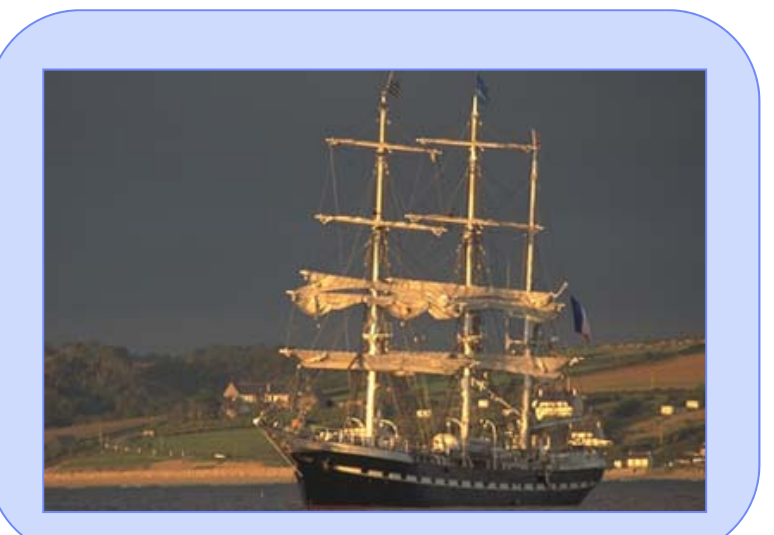

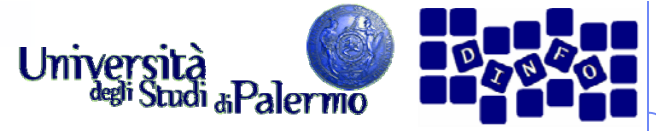

#### **Dimensione delle immagini: esempio**

- $\blacktriangleright$ immagine 800x600
- **► monitor 20 pollici**
- impostazione 1024 x 768
- $\blacktriangleright$  Occupa una parte dello schermo
	- Г singoli pixel dell'immagine più piccoli
	- L mappatura 1:1 tra pixel e punti (se il monitor ha 1024 x 768 punti)

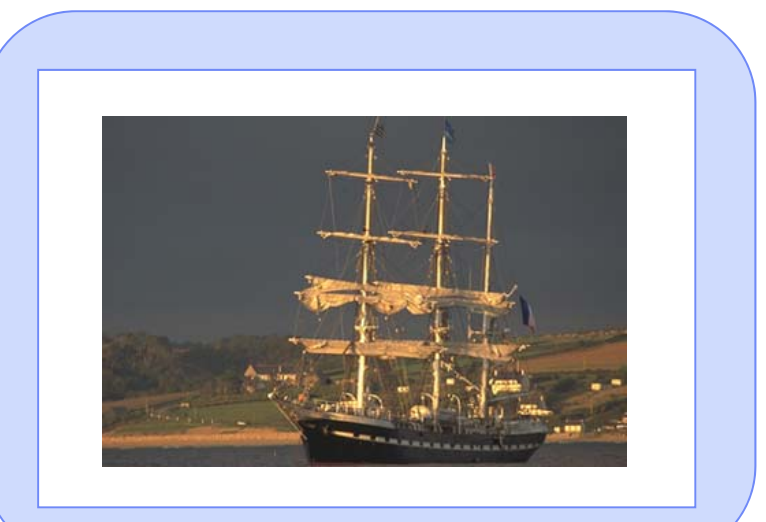

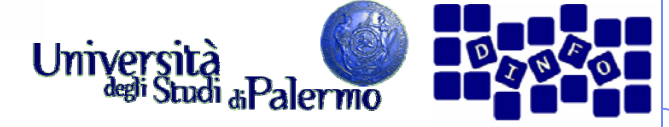

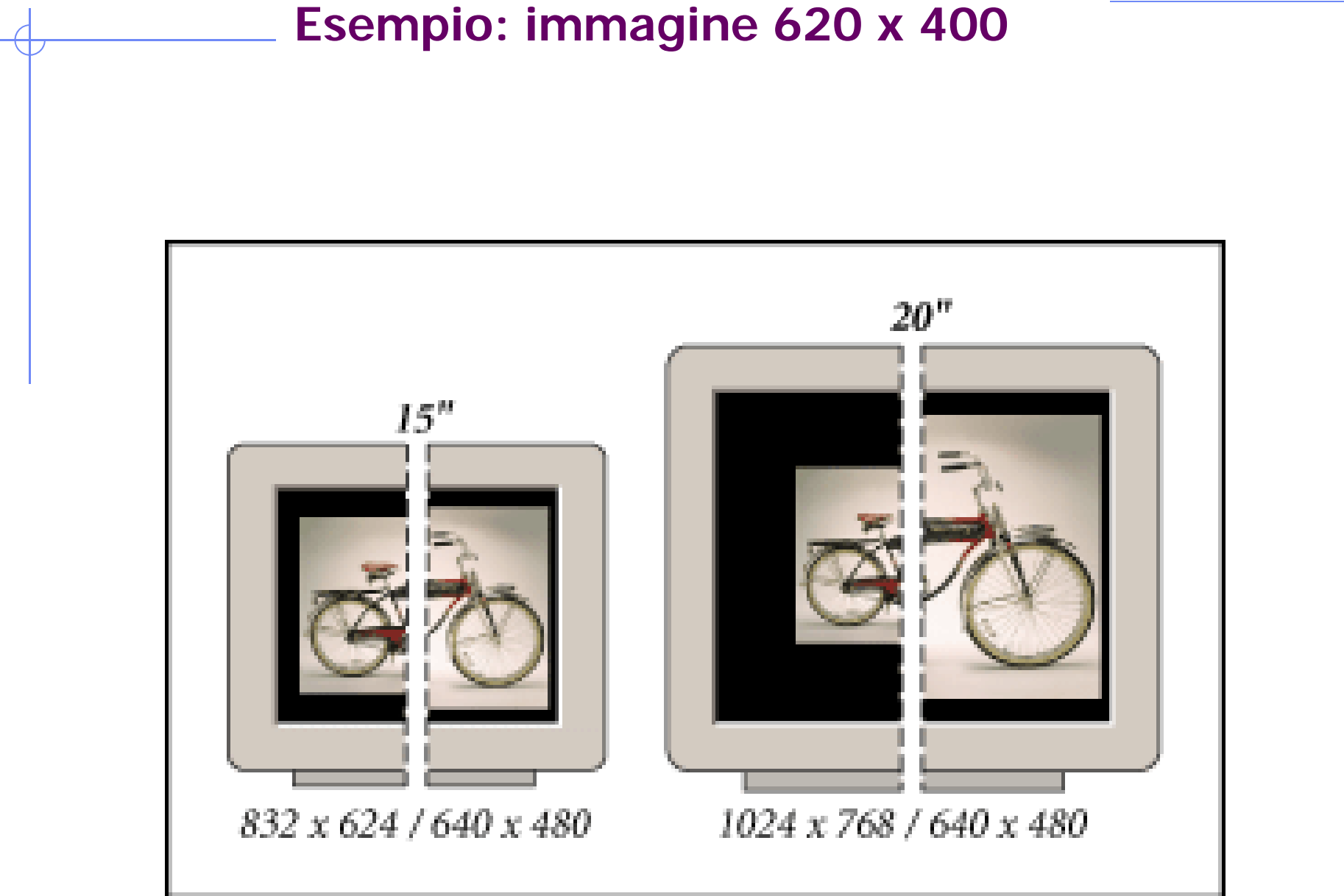

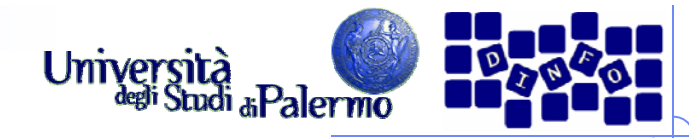

# **Risoluzione: due misure**

- $\triangleright$  dpi = dots per inch (punti per pollice)
	- per le periferiche (scanner, stampanti, …)
	- Esempio: risoluzione di scansione
- $\rho$  ppi = pixel per inch (pixel per pollice)
	- Г misura riferita all'immagine digitale
	- Esempio: risoluzione di immagine pronta per una periferica

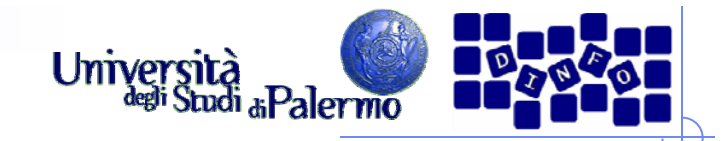

# **Risoluzione di input**

- Densità delle info catturate nella digitalizzazione di un'immagine
- ▶ Scanner a letto piano
	- Г = risoluzione di scansione
- Fotocamera digitale
	- = numero totale di pixel sulla griglia CCD (es: 8 MegaPixel)

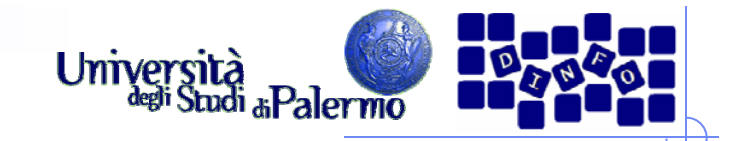

# **Risoluzione di output**

- Densità di info richieste per l'output finale (su più dispositivi di stampa o display)
- Dipende da …
	- risoluzione stampante (frequenza di retinatura)
	- risoluzione del monitor

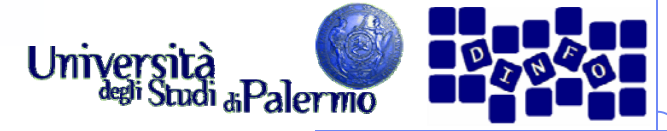

### **Dimensioni e risoluzione**

- > Le *dimensioni in pixel* determinano il livello di dettaglio (es.: 640 x 480 pixel)
- > La *risoluzione* determina la superficie su cui vengono impressi tali pixel (es.: 72 ppi)

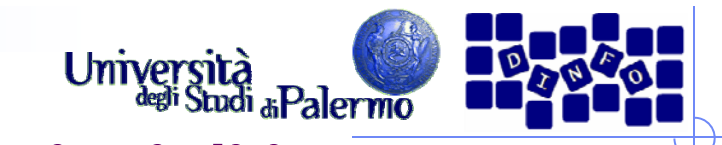

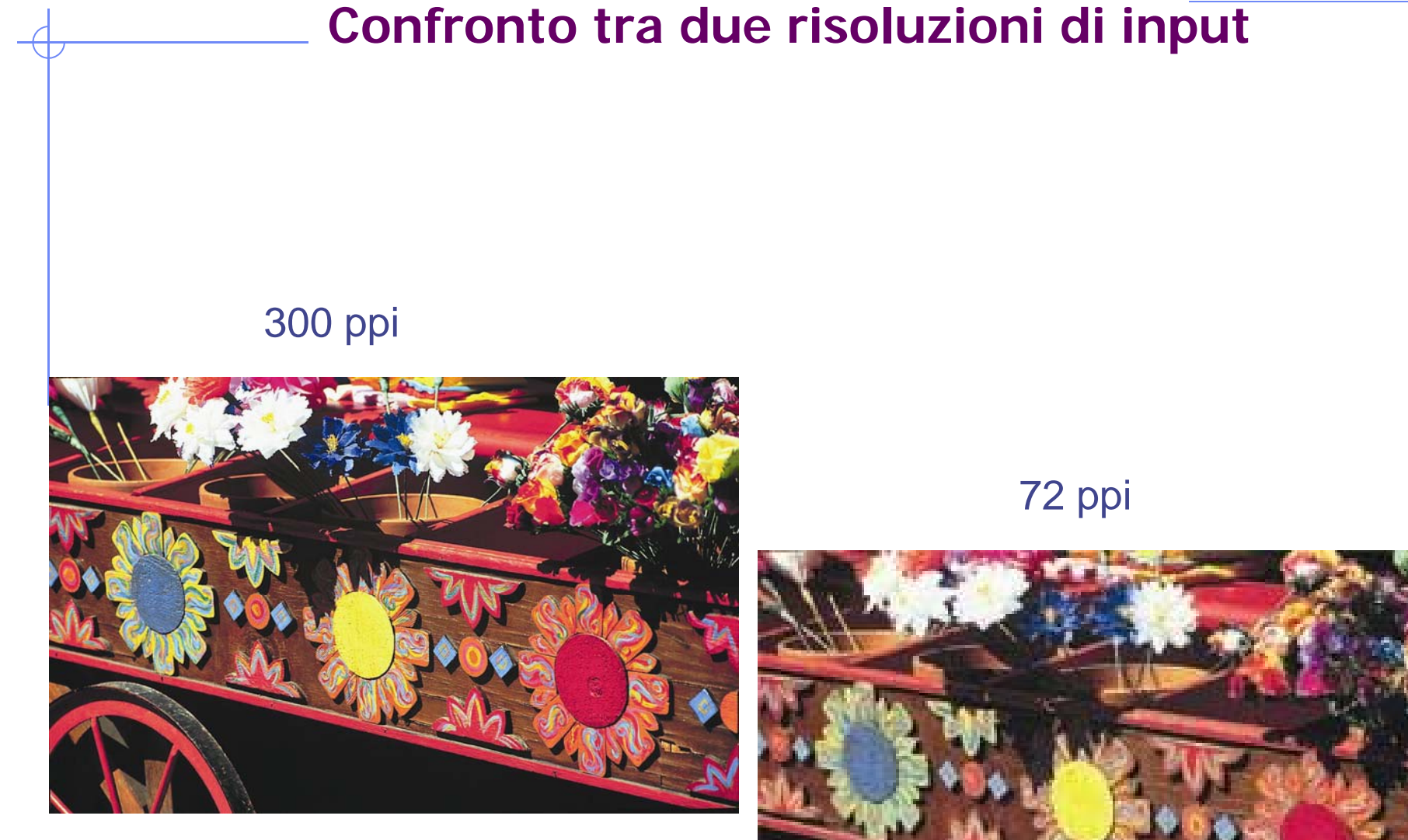

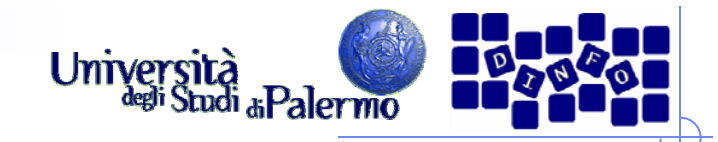

# **Risoluzione del monitor**

- pixel (o punti) visualizzati per ciascuna unità di lunghezza del monitor (unità di misura dpi)
- dipende da grandezza del monitor (in pollici) e dalle impostazioni (es. 1024 x 768)
- ▶ Risoluzioni tipiche: 72 dpi, 96 dpi

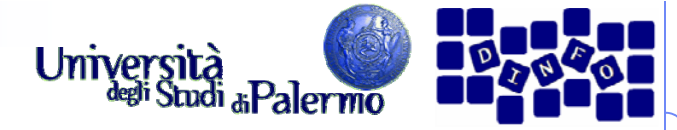

#### **Dimensione immagini sul monitor**

- Pixel dell'immagine convertiti in pixel del monitor
- Se risoluzione immagine > risoluzione monitor, immagine monitor > immagine stampata
- $\blacktriangleright$  Esempio
	- Г immagine 1x1 pollici, risol. 144 ppi, monitor 72 dpi
	- ▁ immagine occupa 2 x 2 pollici sullo schermo
	- ▁ immagine occupa 1 x 1 pollici sulla stampa

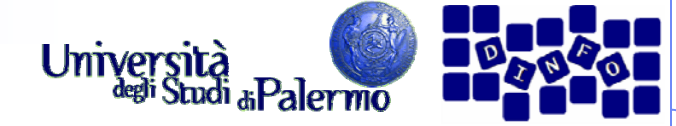

# **Risoluzione della stampante**

- $\blacktriangleright$ Il numero di dpi di inchiostro prodotti dalla stampante
- $\blacktriangleright$  Tipiche risoluzioni
	- stampanti a getto di inchiostro:
		- supportano risoluzioni di 300 o 600 dpi
		- garantiscono stampa di qualità per risoluzione max 150 ppi
	- stampanti laser: 300 o 600 dpi
	- $\mathcal{C}^{\mathcal{A}}$ fotounità: 1200 dpi o superiore (2400 dpi)

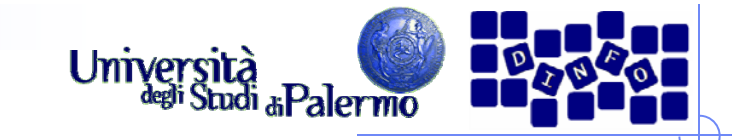

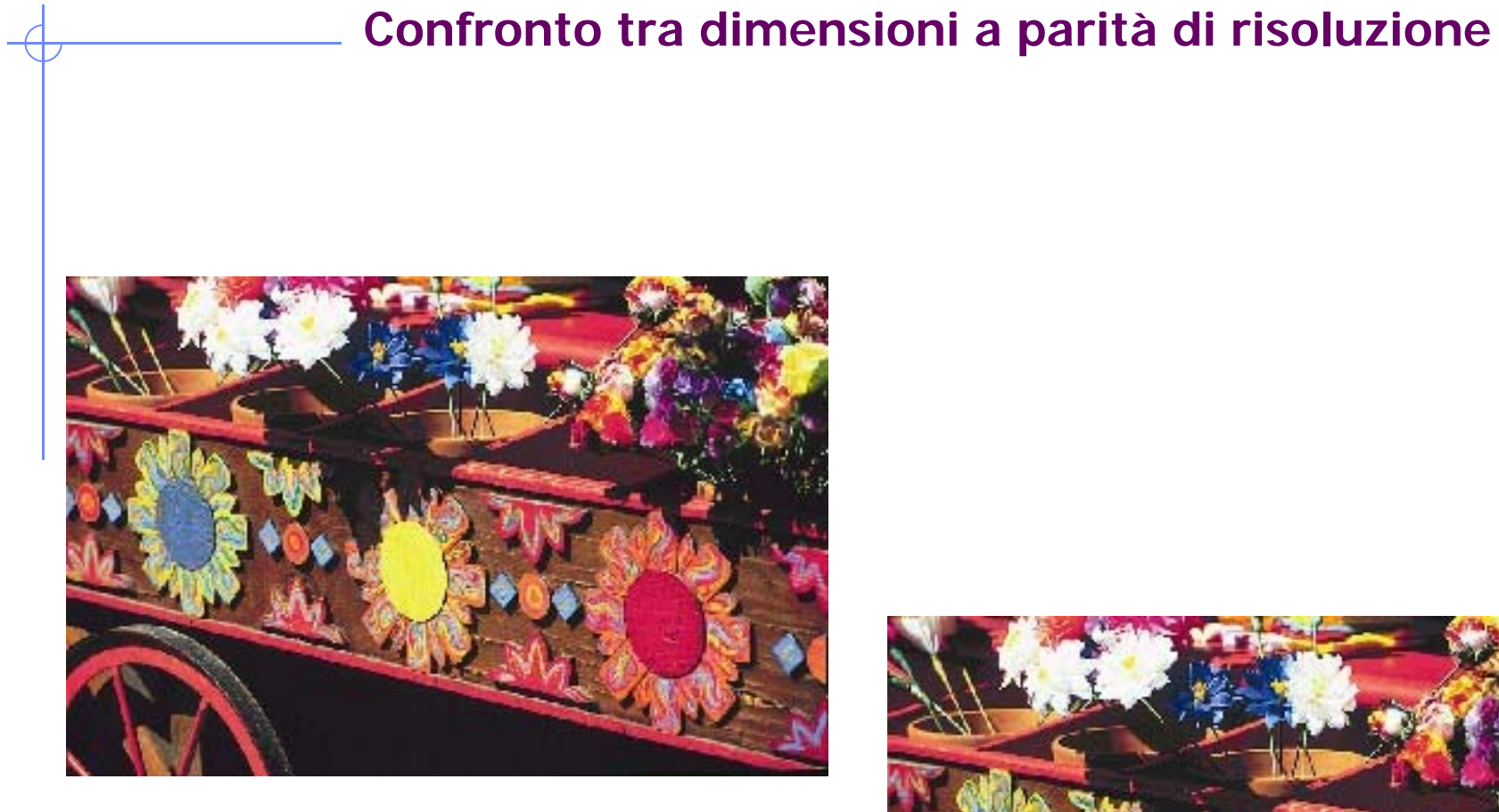

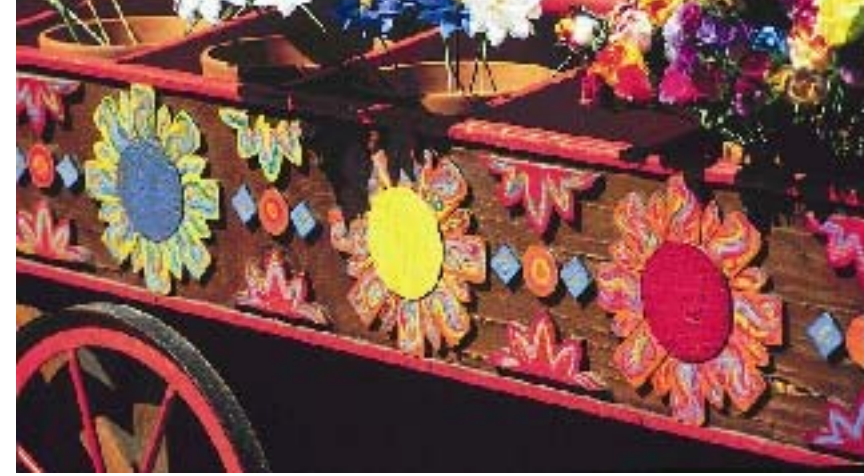

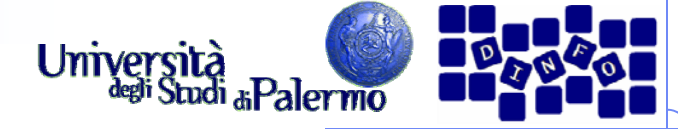

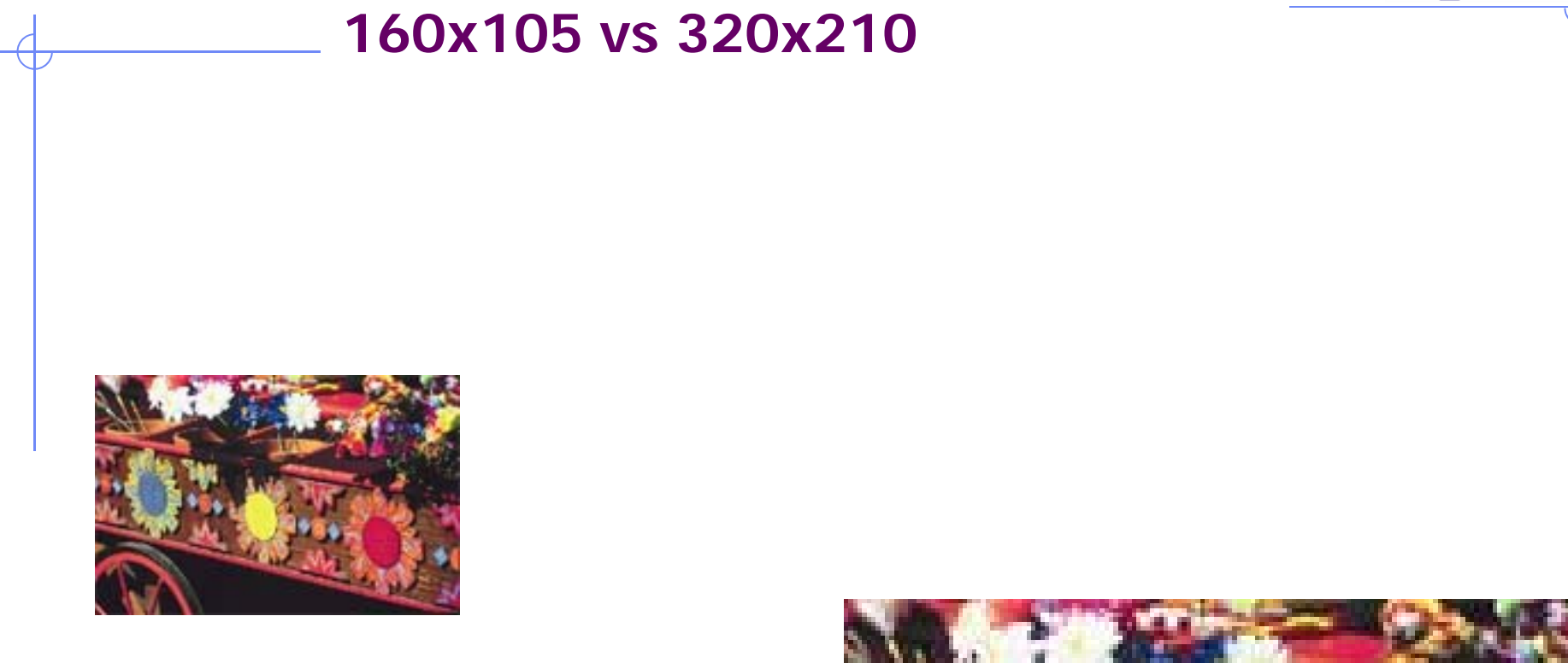

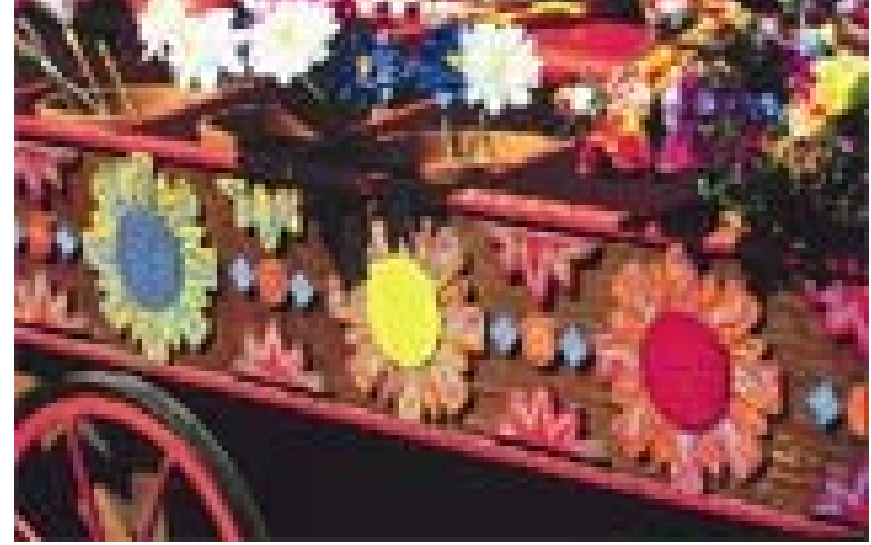

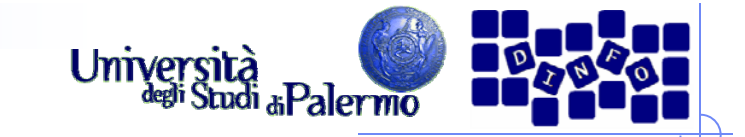

#### **80x52 vs 320x210**

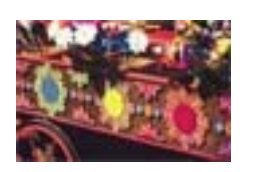

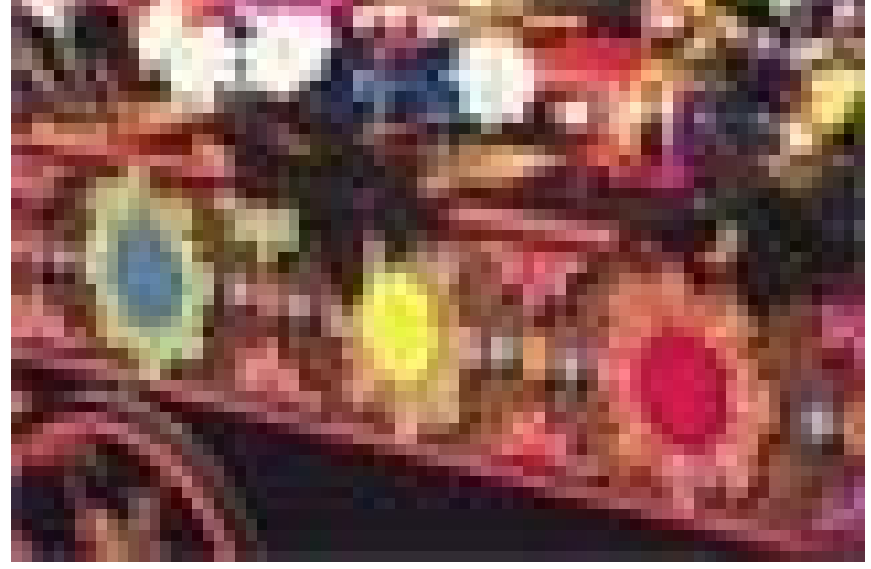

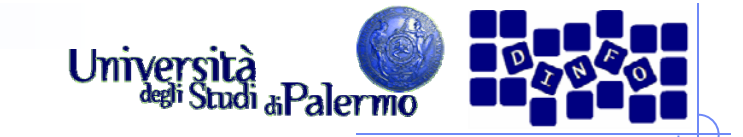

#### **40x26 vs 320x210**

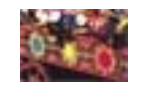

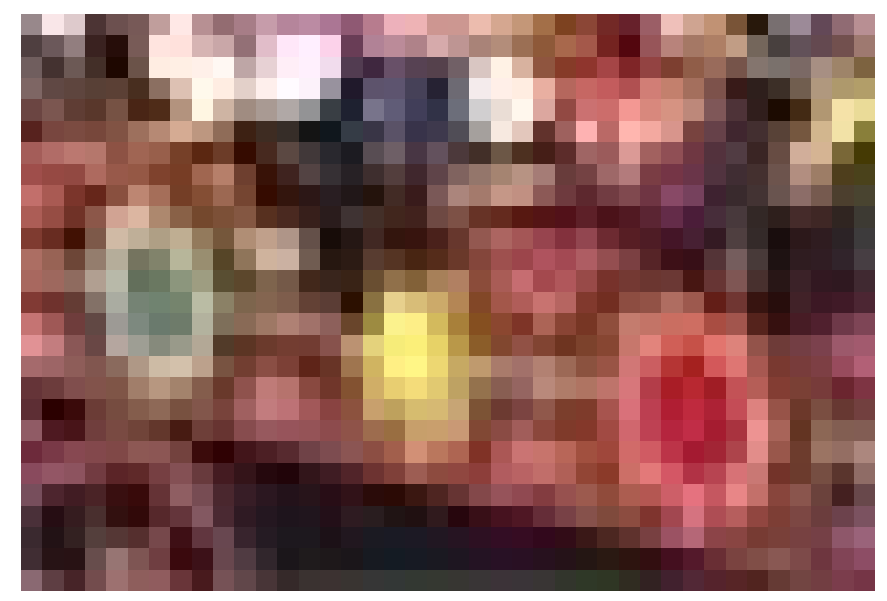

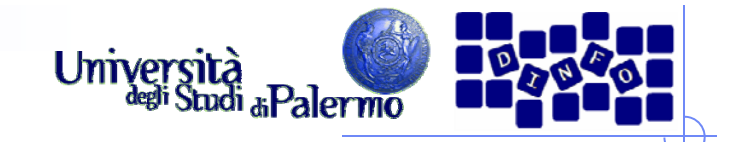

#### **Quantizzazione**

- Occorre assegnare ai pixel valori finiti di intensità luminosa
- > I valori dipendono dal numero di bit: con N bit, 2<sup>N</sup> valori

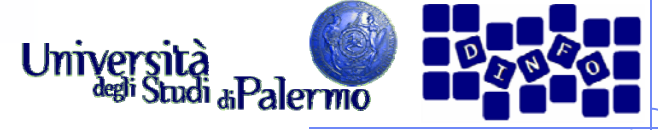

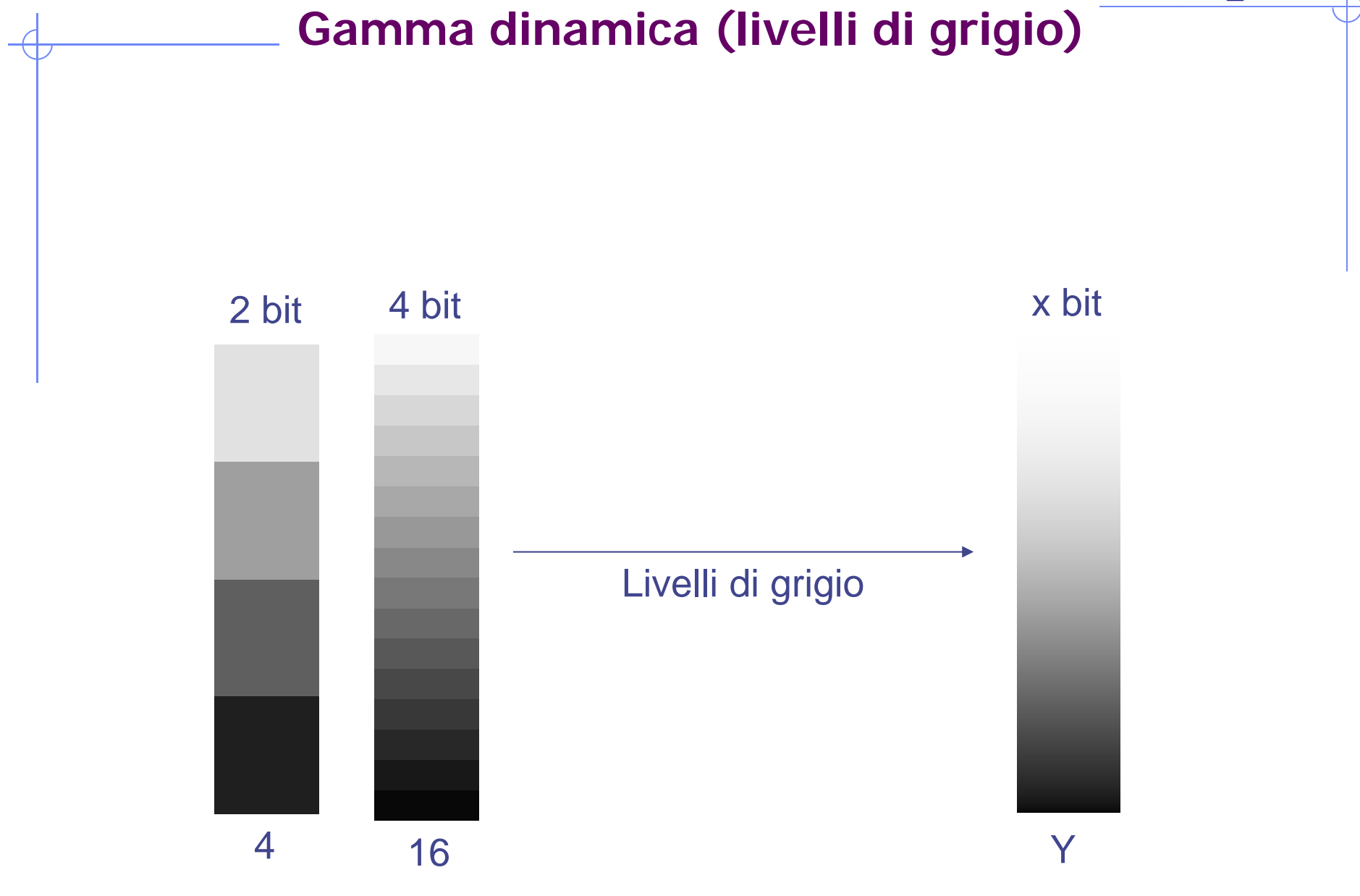

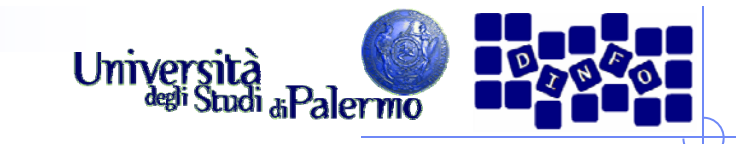

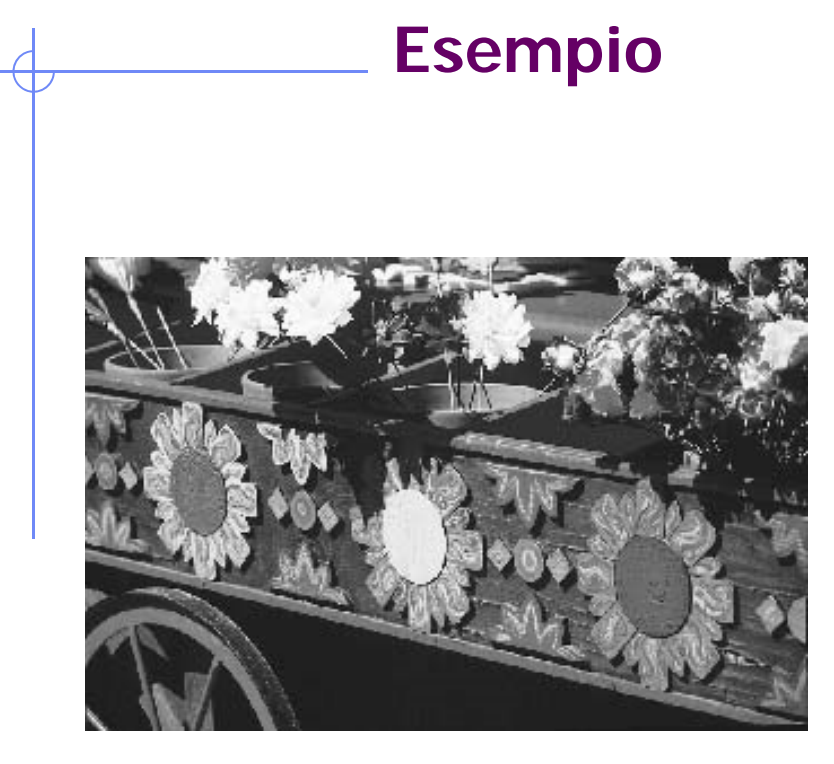

4 bit

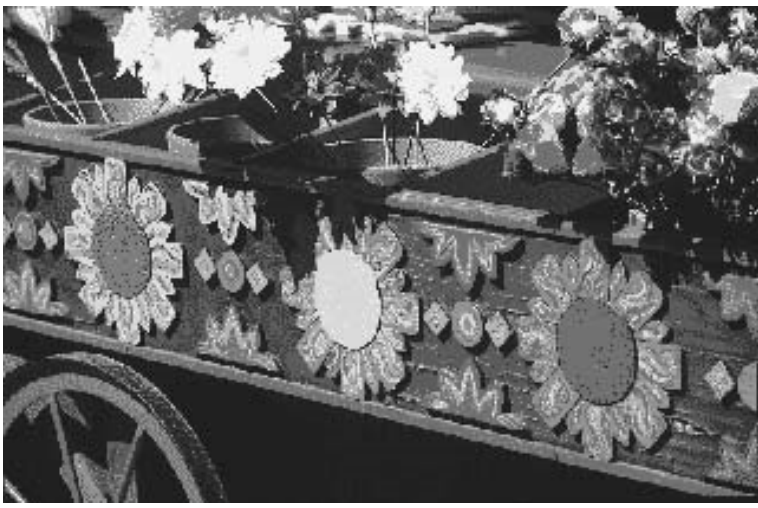

8 bit

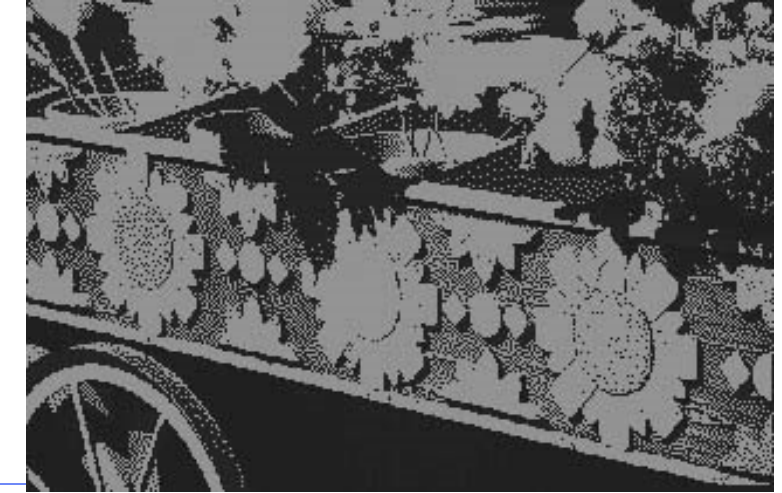

Facoltà di Lettere e Filosofia

2 bit

![](_page_38_Picture_1.jpeg)

# **Errore di quantizzazione**

- Quanto il valore quantizzato differisce dall'intensità reale
- E' mediamente pari alla metà della regione di quantizzazione

4 bit (16 livelli di grigio) 8 bit (256 livelli di grigio)

![](_page_38_Picture_6.jpeg)

![](_page_38_Picture_7.jpeg)

![](_page_38_Picture_8.jpeg)

![](_page_39_Picture_1.jpeg)

![](_page_39_Figure_2.jpeg)

![](_page_40_Picture_1.jpeg)

![](_page_40_Figure_2.jpeg)

![](_page_41_Picture_1.jpeg)

### **Lo spettro della luce**

- E' una piccola porzione della piccola porzione che arriva sulla Terra
- Lunghezze d'onda dello spettro visibile
	- $\blacksquare$  da 380 nm (10<sup>-9</sup> m), luce violetta
	- a 760 nm, luce rossa

- Sotto i 380 nm, ultravioletti
- **≻ Sopra i 760 nm, infrarosso**
- **≻ Fino a circa 1 mm le percepiamo come calore**

![](_page_41_Figure_10.jpeg)

![](_page_42_Picture_1.jpeg)

#### **Intuitivamente**

- Molti colori si possono ottenere mescolando pochi colori di base
- Si sommano luci, sintesi additiva
- ▶ Si sommano pigmenti, sintesi sottrattiva

![](_page_42_Picture_6.jpeg)

*Colori complementari*

![](_page_43_Picture_1.jpeg)

## **Modelli additivi**

- > I colori si creano aggiungendo colori al nero fino al bianco
- Gli ambienti dove viene utilizzato il colore additivo sono quelli ad emissione propria (monitor)

![](_page_44_Picture_1.jpeg)

# **Spazio RGB**

- Modello di tipo additivo: il contributo di ogni colore è sommato per formare il colore finale
- ▶ Base di tre colori: Red, Green, Blue

![](_page_44_Picture_5.jpeg)

![](_page_45_Picture_1.jpeg)

![](_page_45_Figure_2.jpeg)

![](_page_46_Figure_1.jpeg)

![](_page_47_Picture_1.jpeg)

# **Modelli sottrattivi**

- Colori primari sottratti al bianco per ottenere tutti i colori fino al nero
- Gli ambienti sottrattivi sono quelli riflettenti di natura (un'immagine a colori su carta)

![](_page_48_Picture_1.jpeg)

### **Lo spazio CMY**

- Modello duale del modello RGB
	- tipo sottrattivo: componenti sottrattive rispetto alla luce bianca
	- stampa (colore di base bianco foglio di carta)
- Ciano, magenta, giallo sono i colori complementari di rosso, verde e blu

![](_page_48_Picture_7.jpeg)

*Colori duali: ciano - rossomagenta - verde giallo - blu* 

![](_page_49_Figure_0.jpeg)

![](_page_50_Picture_1.jpeg)

# **Spazio dei colori nelle immagini digitali**

- > Non valori continui per le tre componenti, ma discreti
- $\triangleright$  Esempio: un byte per componente (3 x 8 bit = 24 bit)
- Modalità TrueColor

![](_page_51_Picture_1.jpeg)

# **Digitalizzazione delle immagini**

- Rappresentazione binaria dei colori RGB
	- un colore sul monitor è specificato da tre componenti: rosso, verde e blu
	- × l'intensità di ogni colore è rappresentata da una quantità (da 0 a 255)
	- E. Ogni intensità RGB è rappresentata da un byte (8 bit)
	- l'intensità più bassa è 0000 0000, la più alta è 1111 1111
- $\blacktriangleright$  Alcuni esempi:
	- Rosso -> R 1111 1111 G 0000 0000 B 0000 0000 (0xFF0000)
	- Verde -> R 0000 0000 G 1111 1111 B 0000 0000 (0x00FF00)
	- **Blue**
	- **The State**

×

- -> R 0000 0000 G 0000 0000 B 1111 1111 (0x0000FF) -> R 1111 1111 G 1111 1111 B 1111 1111 (OxFFFFFF)
- E. Nero -> R 0000 0000 G 0000 0000 B 0000 0000 (0x000000)
- × Giallo -> R 1111 1111 G 1111 1111 B 0000 0000 (0xFFFF00)
- E. Magenta -> R 1111 1111 G 0000 0000 B 1111 1111 (0xFF00FF)
	- Ciano -> R 0000 0000 G 1111 1111 B 1111 1111 (0x00FFFF)
- $\blacksquare$  Grigio -> R 0100 1010 G 0100 1010 B 0100 1010 (0x4A4A4A)

![](_page_52_Picture_1.jpeg)

#### **La stampa**

- > Il colore di sfondo è rappresentato dal foglio di carta (in genere il bianco)
- > Inchiostri dei vari colori sottraggono componenti alla luce riflessa (C sottrae R, M sottrae G, Y sottrae B)

► Esempio: superficie bianca (R+G+B) con strati di colore C e Y Esempio: superficie bianca (R+G+B) con strati di colore C e Y assorbirà le componenti R e B lasciando che solo il G (verde) sia riflesso

![](_page_52_Figure_6.jpeg)